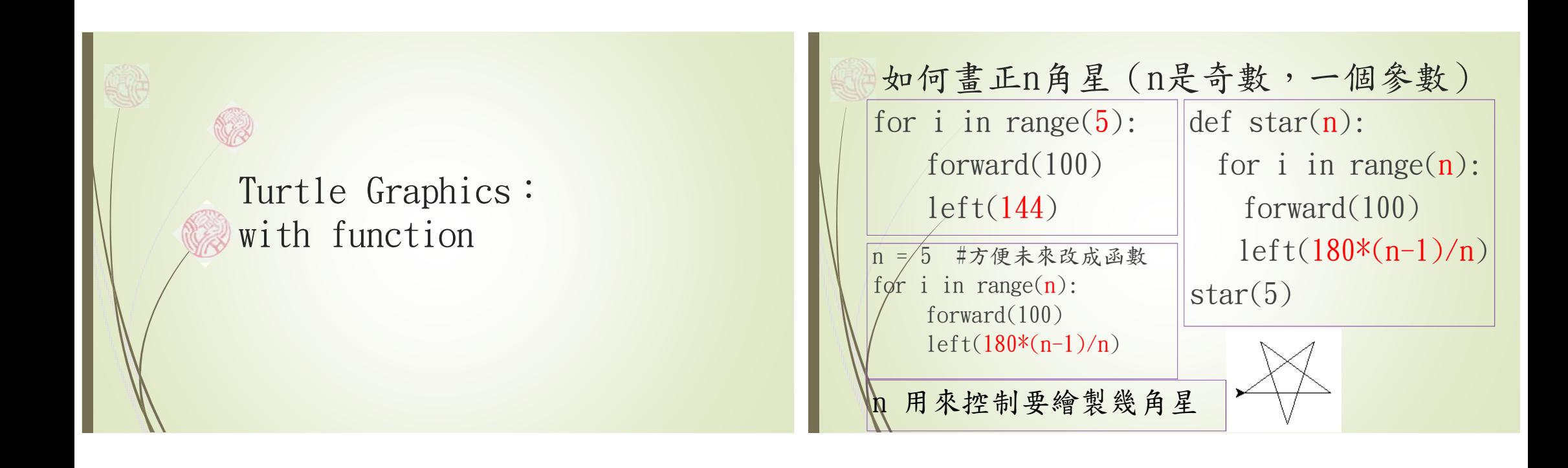

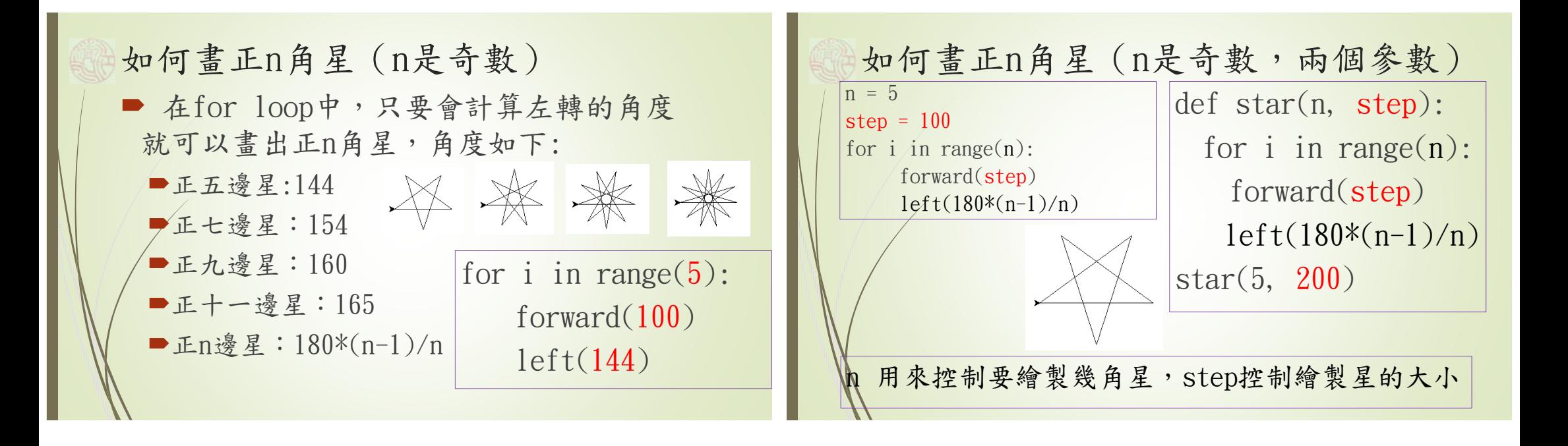

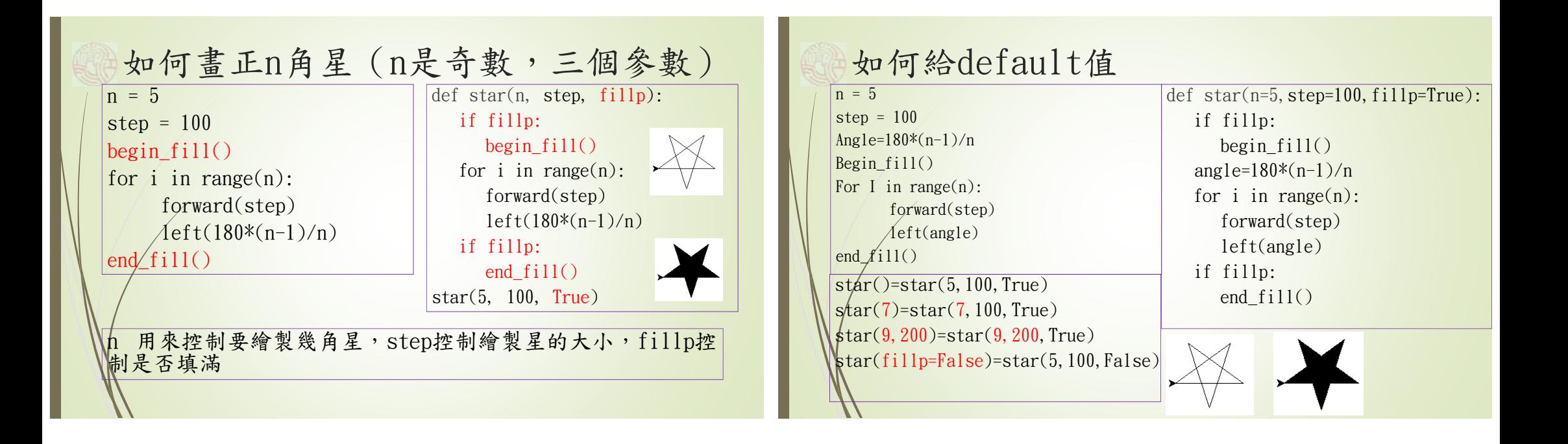

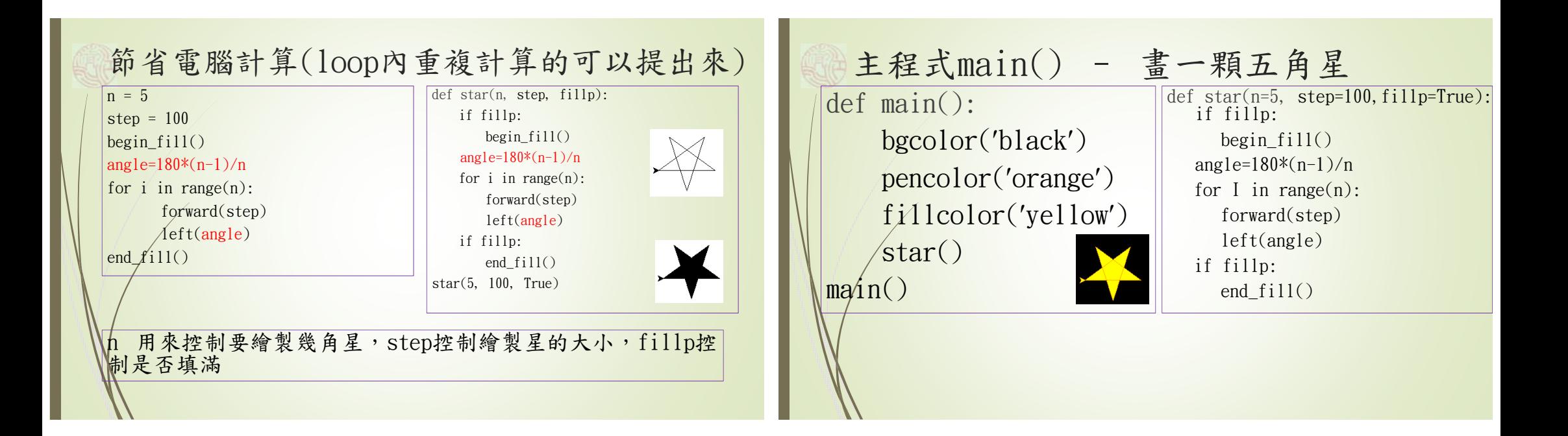

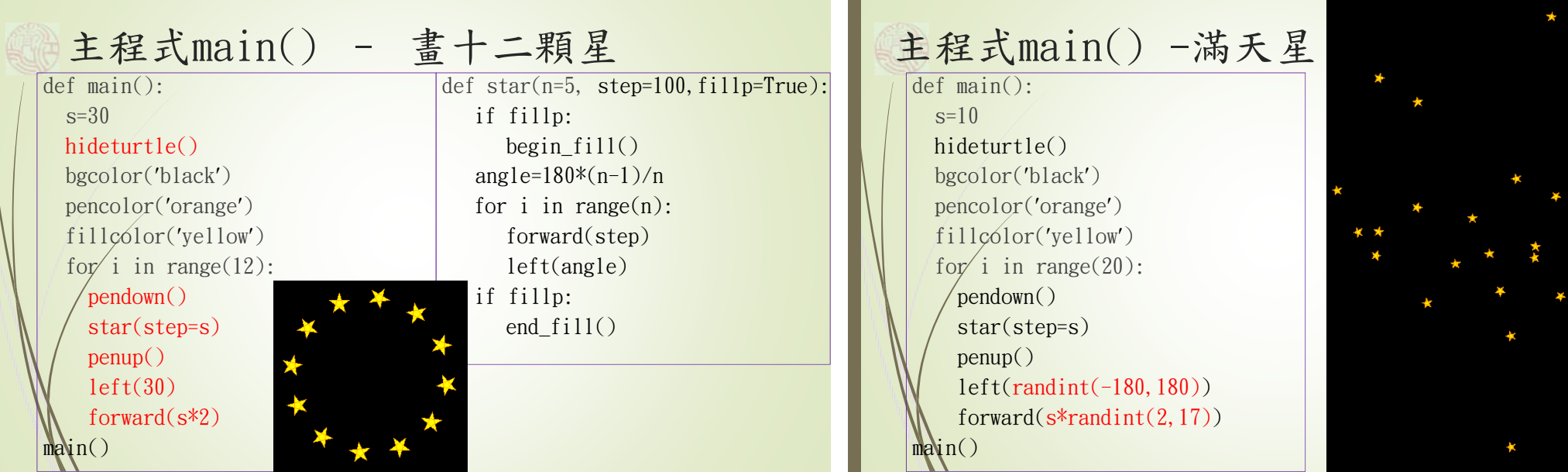

 $\sim$  $\sim$ 

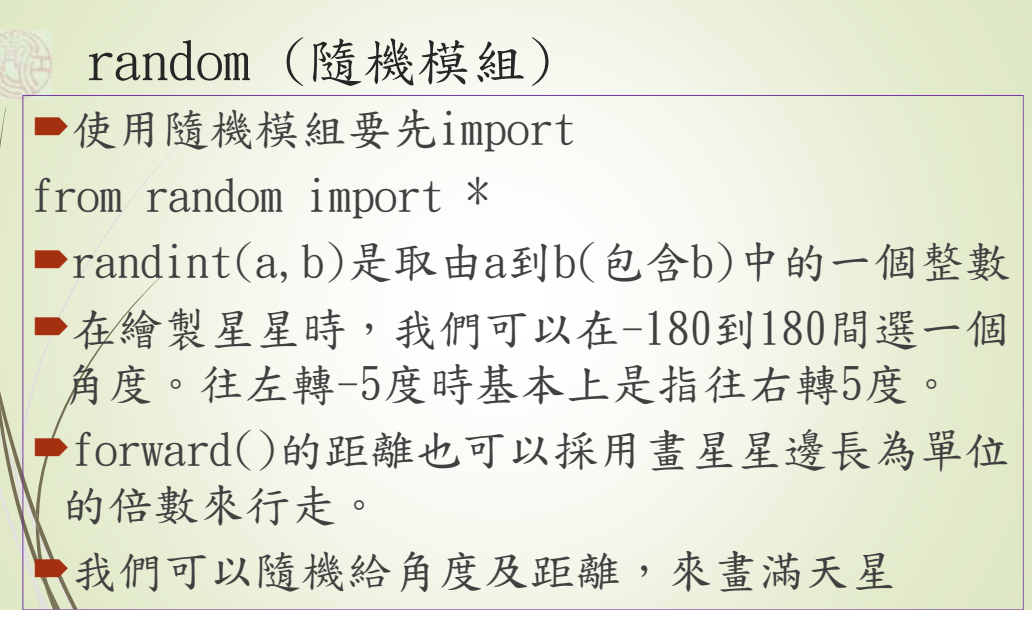

l.